*Revista Geográfi ca Del Sur Volumen V Nº8 2014*

## *Análisis exploratorio de datos espaciales en el estudio de la relación entre el mapa social y la salud en la ciudad de Luján, Argentina.*

## *Exploratory spatial data analysis in the study of the relationship between social map and health in the city of Luján, Argentina.*

Gustavo D. Buzai Geógrafo: Prof. Lic. Dr. Programa de Docencia e Investigación en Sistemas de Información Geográfica Departamento de Ciencias Sociales Universidad Nacional de Luján buzai@uolsinectis.com.ar

> Hugo Delfino Estadístico: Lic. Esp. División Estadística Departamento de Ciencias Básicas Universidad Nacional de Luján

#### *Resumen*

Los estudios de distribución y asociación espacial, dentro del análisis geográfico, se presentan como importantes abordajes metodológicos en el ámbito de la Geografía Médica aplicada a la población urbana. El Análisis Exploratorio de Datos Espaciales (AEDE) brinda una serie de técnicas que permiten modelizar la estructura espacial de características analizadas en variables individuales y sus correlaciones. Fueron obtenidos resultados a través de cartografía temática y gráficos interactivos con el objetivo de estudiar la distribución espacial de diagnósticos de enfermedades y su relación con el mapa social de la ciudad de Luján (Argentina). El descubrimiento de un comportamiento espacial inverso entre datos originales y datos índices llevó a focalizar el estudio en los diagnósticos espacial de enfermedades mentales.

Palabras clave: Geografía Médica, AEDE, Análisis Espacial, SADE, SIG

## *Abstract*

*Spatial distributions and associations studies, with-in geographical analysis, are presented*  as important methodological approaches in the field of Medical Geography applied to the urban *population. Exploratory Spatial Data Analysis (ESDA) provides a number of techniques to model the spatial structure characteristics analyzed in individual variables and their correlations. Results were obtained through thematic mapping and interactive graphics in order to study the spatial distribution of disease diagnosis and its relationship with the social map of the city of Luján (Argentina). The discovery of an inverse spatial behavior between original data and index data led to focus the study on the diagnosis of mental illnesses.*

*Keywords: Medical Geography, ESDA, Spatial Analysis, SDSS, GIS*

## *1. Introducción*

El Análisis Exploratorio de Datos Espaciales se ha convertido en la última década en una herramienta indispensable al momento de realizar las primeras aproximaciones al estudio de la estructura espacial de la información geográfica de un área de estudio. Asimismo estas técnicas se potencian al contar con las posibilidades de vinculación entre las representaciones gráficas y cartográficas en el ambiente digital de los Sistemas de Información Geográfica (SIG) y de los Sistemas de Ayuda a la Decisión Espacial (SADE).

En el presente trabajo se utilizan diferentes posibilidades técnicometodológicas en un estudio de aplicación exploratoria focalizado en tres aspectos en la ciudad de Luján: la estructura de su mapa social, la distribución espacial de enfermedades y sus relaciones.

A continuación se detallan el objetivo de la aplicación, las definiciones previas que sustentan el estudio, el detalle de los insumos geográficos requeridos, procedimientos realizados, presentación e interpretación de los resultados y las consideraciones que se desprenden a partir de las tareas realizadas y los resultados obtenidos.

La perspectiva central es espacial y a partir de ella los conceptos centrales de la investigación son los de distribución y asociación espacial, los cuales se ponen de manifiesto desde un punto de vista empírico al intentar brindar explicaciones a las estructuras espaciales modeladas en el ámbito de la Geografía Médica.

#### *2. Objetivo de la Aplicación*

La presente aplicación tiene por objetivo realizar un análisis local como aproximación detallada que corresponde al análisis de distribución y asociación espacial entre la distribución espacial de aspectos sociales y enfermedades en la ciudad de Luján.

Como primer paso hemos avanzado en la realización del mapa social a partir de la aplicación de metodologías de análisis multivariado (Buzai, 2014), por lo tanto el presente trabajo utilizará un puntaje de clasificación espacial que sintetiza la distribución socioespacial de la población y este puntaje será vinculado a la distribución espacial de diferentes tipos de diagnósticos realizados en consultas médicas en Centros de Atención Primaria de Salud, utilizando la Clasificación Estadística Internacional de Enfermedades y Problemas Relacionados con la Salud (CIE10). La codificación es la siguiente:

Los datos sociales utilizados corresponden al Censo Nacional de Poblaciones, Hogares y Viviendas 2010 (INDEC, 2011) y los datos de salud han sido obtenidos a partir del tratamiento de planillas de los Centros de Atención Primaria de Salud (CAPS) de la ciudad de Luján, correspondientes al año 2009 dado el volumen de los diagnósticos registrados, el mismo se realizó mediante un muestreo (Delfino, 2014).

A partir de los procedimientos metodológicos aplicados se avanzará en el estudio de las relaciones de asociación espacial entre el mapa social y la distribución espacial de diagnóstico con el objetivo de descubrir relaciones causales que puedan llevar a la formulación de hipótesis de investigación.

| Capítulo | Título                                                                                                    |
|----------|----------------------------------------------------------------------------------------------------|
|          | Ciertas enfermedades infecciosas y parasitarias                                                                             |
| Ш        | Neoplasias *                                                                                                    |
| Ш        | Enfermedades de la sangre y de los órganos hematopoyéticos y otros trastornos que<br>afectan el mecanismo de la inmunidad * |
| IV       | Enfermedades endocrinas, nutricionales y metabólicas                                                                        |
| V        | Trastornos mentales y del comportamiento *                                                                                  |
| VI       | Enfermedades del sistema nervioso*                                                                                          |
| VII      | Enfermedades del ojo y sus anexos *                                                                                         |
| VIII     | Enfermedades del oído y de la apófisis mastoides *                                                                          |
| IX       | Enfermedades del sistema circulatorio *                                                                                     |
| X        | Enfermedades del sistema respiratorio *                                                                                     |
| XI       | Enfermedades del aparato digestivo *                                                                                        |
| XII      | Enfermedades de la piel y el tejido subcutáneo *                                                                            |
| XIII     | Enfermedades del sistema osteomuscular y del tejido conectivo *                                                             |
| XIV      | Enfermedades del aparato genitourinario *                                                                                   |
| XV       | Embarazo, parto y puerperio                                                                                                 |
| XVI      | Ciertas afecciones originadas en el periodo perinatal                                                                       |
| XVII     | Malformaciones congénitas, deformidades y anomalías cromosómicas                                                            |
| XVIII    | Síntomas, signos y hallazgos anormales clínicos y de laboratorio, no clasificados en<br>otra parte.                         |
| XIX      | Traumatismos, envenenamientos y algunas otras consecuencias de causa externa                                                |
| XX       | Causas externas de morbilidad y de mortalidad *                                                                             |
| XXI      | Factores que influyen en el estado de salud y contacto con los servicios de salud                                           |
| XXII     | Códigos para situaciones especiales                                                                                         |

**Cuadro 1** Datos de Salud

\* Diagnósticos contemplados en los Centros de Atención Primaria de Salud (CAPS) de la ciudad de Luján.

Fuente: Planillas de los Centros de Atención Primaria de Salud (CAPS) 2009.

Los datos sociales utilizados corresponden al Censo Nacional de Poblaciones, Hogares y Viviendas 2010 (INDEC, 2011) y los datos de salud han sido obtenidos a partir del tratamiento de planillas de los Centr os de Atención Primaria de Salud (CAPS) de la ciudad de Luján, correspondientes al año 2009 dado el volumen de los diagnósticos registrados, el mismo se realizó mediante un muestreo (Delfino, 2014).

A partir de los procedimientos metodológicos aplicados se avanzará en el estudio de las relaciones de asociación espacial entre el mapa social y la distribución espacial de diagnóstico con el objetivo de descubrir relaciones causales que puedan llevar a la formulación de hipótesis de investigación.

#### *3. Aspectos Conceptuales*

En el trabajo clásico de Howe (1985) la salud como sistema analítico comprende cinco líneas: (1) biología humana, (2) ambiente, (3) forma de vida, y (4) sistema de asistencia médica.

La Geografía Médica aborda básicamente la segunda línea considerando principalmente los factores externos del cuerpo humano que forman parte de su entorno (natural o antrópico), la Geografía de los Servicios (focalizando en los servicios de salud) aborda la cuarta línea considerando los centros de atención médica como centros de oferta de servicios médicos, los pacientes como demanda distribuida espacialmente y sus relaciones de accesibilidad.

Ambos abordajes geográficos, la Geografía Médica y la Geografía de los Servicios Sanitarios, según Olivera (1993) presentan de forma integrada los contenidos que llevan al concepto actual de la Geografía de la Salud.

El análisis espacial cuantitativo desarrollado en el ámbito de la Geografía como ciencia, brinda la posibilidad de disponer de métodos de análisis de gran utilidad en ambas líneas de trabajo. La actualización de libros centrales de la disciplina incluyen las posibilidades existentes (Meade y Emch, 2010; Anthamatten y Hazen, 2011; Gatrell y Elliott, 2014) junto a obras específicas (Cromley y McLafferty, 2011; Kurland y Gorr, 2014).

A partir del trabajo de Tukey (1977) se han comenzado a difundir las técnicas del análisis exploratorio de datos (EDA, Exploratory Data Analysis) como herramientas que permiten la realización de un abordaje inicial en aproximaciones visuales significativas, recomendables como procedimientos previos a la aplicación de estadística multivariada con fines de clasificación espacial.

Las técnicas utilizadas fueron sistematizadas de manera completa en libros publicados hace una década, tanto desde un punto de vista estadístico (Agresti y Finlay, 1994) como geográfico (Bosque Sendra y Moreno Jiménez, 1994; Anselin, 1999). Las técnicas del ESDA se popularizaron a partir del desarrollo de los Sistemas de Ayuda a

la Decisión Espacial (Densham, 1991; Buzai y Baxendale, 2009) y en años recientes podemos mencionarlo en aplicaciones socioespaciales (Humacata, 2010, 2013), en el análisis espacial de la salud (Buzai, 2007, 2009; Fuenzalida et al., 2013) y su consideración como procedimiento del ordenamiento territorial (Buzai y Baxendale, 2012, 2013).

La aplicación inicial del ESDA tiene como objetivo que el investigador cuente con información estructural del comportamiento de cada variable (univariado), entre dos variables (bivariado) o más de dos (multivariado). Aplicación que además del comportamiento estructural permite detectar errores de codificación, casos extremos (outliers) y la posibilidad de comprobar supuestos necesarios para la aplicación estadística inferencial.

En el nivel univariado se analizan principalmente tres medidas: (a) centralidad como mayor representatividad, (b) dispersión como variabilidad respecto de la tendencia central, y (c) distribución de cada dato en el contexto numérico. En la estadística clásica corresponde a la búsqueda de resultados numéricos, mientras que en el ESDA esta búsqueda se hace de manera visual a través de gráficos como el histograma y el gráfico de caja (boxplot).

En el nivel bivariado se analiza el comportamiento conjunto de dos variables, procedimiento que se apoya en la realización de gráficos de dispersión a partir de los cuales las nubes de puntos formadas por las mediciones individuales muestran una aproximación al tipo, tendencia e intensidad de la relación (medición del coeficiente de correlación de Pearson).

Un aspecto muy importante lo constituye la visualización en tanto avance de la cartografía digital basada en la

interactividad. Se considera que si bien los mapas tradicionales representaron el espacio geográfico desde un punto de vista estático, actualmente la flexibilidad digital los lleva a tener un dinamismo muy importante a través de sus vínculos con representaciones gráficas y tablas de atributos asociadas. El ESDA representa un claro ejemplo de una nueva forma de Visualización Geográfica (GVis) asociada a las actuales interfaces gráficas de los SIG y SADE.

## *4. Aspectos Metodológicos*

## *4.1 Defi niciones espaciales - temáticas*

Ciudad: Núcleo de población de más de 2000 habitantes. Para captar diferenciaciones intraurbanas se consideró la división espacial por Radio, lo cual genera un mosaico de polígonos (áreas) que contienen completamente la aglomeración, es decir, el área urbana construida.

Radio censal: Las unidades espaciales a las cuales se les asigna datos censales de las denomina unidades censales. En un ordenamiento que amplía el detalle espacial estas unidades son: País, Provincia, Departamento o Partido (sólo en la Provincia de Buenos Aires), Fracción, Radio y Segmento. En el Censo Nacional de Población, Hogares y Viviendas 2010 el segmento abarcó aproximadamente 40 viviendas y el Radio aproximadamente 300 viviendas. El mapa de Luján contempla 90 Radios.

Variables sociales censales: Los atributos obtenidos directamente del Censo Nacional de Población, Hogares y Viviendas conforman la matriz de datos originales y generalmente se consignan en valores absolutos. Con la finalidad de realizar comparaciones generalmente se los transforma en proporciones, porcentajes, índices o puntajes estándar. Para ello son realizados los cálculos correspondientes.

Variables diagnósticos de enfermedades: Atributos obtenidos en los Centros de Atención Primaria de Salud (CAPS) presentan los grandes grupos de enfermedades atendidas y si bien la ubicación espacial del paciente se consigna en barrios de la ciudad, con la finalidad de poder realizar el Análisis Exploratorio de Datos Espaciales, los datos fueron ajustados a nivel de Radios mediante un ajuste difuso, procedimiento mediante el cual se reconstruyen los datos en un diferente nivel de resolución espacial a partir de considerar proporcionalidad de superficies.

## *4.2 Construcción de las Matrices de Datos*

Datos censales: Obtenidos a partir del Censo Nacional de Población, Hogares y Viviendas 2010 fueron sistematizados en una Matriz de Datos Originales (MDO). Esta matriz se encuentra estructurada por 90 filas (unidades espaciales  $=$  radios censales) por 26 variables sociales, entre las cuales se encuentran datos de población, hogares, grupos de edad, sexo, educación, servicios urbanos, régimen de tenencia de la vivienda y pobreza (medido por el NBI). La MDO incorporada en el SIG es la Tabla de Atributos. A partir de ella se calcula la Matriz de Datos Índice (MDI) y la Matriz de Datos Estandarizados (MDE) para la realización de la cartografía temática y los diferentes procedimientos del ESDA.

Datos de salud: Obtenidos a partir de las planillas de registro de las atenciones brindadas en los diferentes CAPS de Luján. En las mismas se registran los datos del paciente atendido (sexo, edad y barrio de residencia) y el diagnóstico correspondiente. Cada CAPS registra en hojas de 26 renglones cada una de las atenciones brindadas, produciendo un cierre de cada mes del año. Dado que el total de registros supera los 46.000 casos, se optó

por hacer una muestra de hojas de registros, que contemplara los diferentes CAPS (17 en total) y los diferentes servicios de atención médica dentro del CAPS. Se seleccionaron de manera sistemática 483 hojas de registro. En función del diagnóstico de la atención escrito por el médico interviniente, se codifico según el CIE10, de manera de estandarizar los mismos. Cada uno de los diagnósticos se asignó a cada barrio de la ciudad, previa expansión de la muestra y por ajuste difuso a los radios censales 2011.

#### *4.3 Aplicación Cuantitativa*

La aplicación cuantitativa realizada a partir de la creación de la Matriz de Datos Originales (MDO) comprende la transformación de los datos relativizados a la participación porcentual en la unidad espacial correspondiente en la creación de la Matriz de Datos Índice (MDI) y a partir de estos su estandarización con fines de comparabilidad en una Matriz de Datos Estandarizados (MDE).

La estandarización se realiza a través del puntaje omega, la base de los diagramas de dispersión se logra mediante el cálculo de la estandarización por puntaje z y el coeficiente r de correlación de Pearson como valor cuantitativo que mide la relación lineal entre dos variables. La definición de estos principales cálculos se presenta a continuación.

Estandarización W: El puntaje omega (W) se calcula para generar datos comparables. A cada valor de la variable se le resta el valor mínimo (m) de la serie de datos y el resultado se divide por el rango entre el valor máximo y mínimo (M-m). El resultado multiplicado por 100 brinda un puntaje de fácil interpretación en el cual el valor mínimo original toma valor 0 y el valor máximo original 100. De esta manera todos los demás valores se encuentran entre estos puntajes extremos.

$$
[1] \Omega_i = [(x_i - m) / (M - m)] * 100
$$

Estandarización z. Este puntaje se calcula para generar datos comparables. Cada valor de la variable. A cada valor de la variable se le resta el valor promedio (m) de los datos y el resultado se divide por el desvío estándar (s). El resultado varía en valores positivos y negativos respecto de la media que toma valor 0 y el desvío estándar toma valor 1. Es el procedimiento inicial para el cálculo del coeficiente de correlación R de Pearson:

 $[2]$   $\tilde{x}_i = x_i - \mu / \sigma$ 

Coeficiente de correlación R: Permite comparar la variación conjunta entre dos variables y obtener un valor cuantitativo preciso que marca el sentido e intensidad de la relación. El cálculo de R ha sido realizado a partir de las variables estandarizadas de manera automática como reporte del gráfico de dispersión. El valor tiene los siguientes puntos de interpretación: 1 (máxima correlación positiva), -1 (máxima correlación negativa) y 0 (sin correlación, distribución aleatoria de los datos). La fórmula para datos estandarizados por valor z.

 $[3]$   $\rho = \sum_{\tilde{y}_1}$  \*  $\tilde{y}_2 / N$ 

Gráfico de dispersión (scatterdiagram) con datos estandarizados por  $\tilde{\chi}$ : Está compuesto por dos ejes ortogonales en los cuales se incluyen los valores que puede asumir la variable y cada observación (unidades espaciales) se representa como un punto en el espacio de relaciones. El análisis de la nube de puntos que se forma al incorporar la totalidad de observaciones permite verificar la relación existente entre ambas variables. Al trabajarse con datos estandarizados por  $\zeta$  el centro de cada eje toma el valor promedio (0) y el espacio de relación queda dividido en cuatro cuadrantes en los que se vinculan valores positivos y negativos (por arriba y debajo del promedio respectivamente).

Espacio de relación en cuadrantes del gráfico de dispersión con valores estandarizados por $\zeta$ : (1) cuadrante inferior izquierdo relación negativa en x, y (--), (2) cuadrante superior izquierdo relación negativa en x y positiva en y (-+), (3) cuadrante superior derecho relación positiva en x, y (++), y (4) cuadrante inferior derecho relación positiva en x y negativa en y (+-).

Recta de regresión: Es la recta que minimiza las distancias a los puntos que forman la nube del espacio de relación del gráfico de dispersión. El cálculo se resuelve elevando los valores al cuadrado (recta de mínimos cuadrados) ya que por las propiedades de la suma los valores por encima y debajo de la recta se anularían brindando valor 0.

[4]  $y_i = \beta_0 + \beta_1 x_i + e_i$ 

Relación entre regresión y correlación: Si la nube formada en el gráfico de dispersión tuviera un alargamiento en el sentido -- ++ se daría una relación positiva, mientras que el sentido -+ a +- sería negativa. En el primer

caso los valores de ambas variables varían en el mismo sentido y en el segundo caso de manera inversa. Si los puntos no formaran una nube y se ubicaran sobre la recta de pendiente positiva o negativa, estaríamos en las correlaciones perfectas, r=1 y r=-1 respectivamente. Una nube de puntos circular no permitiría el trazado de una recta de regresión y el resultado sería r=0.

## *5. Resultados*

#### *5.1 Correlaciones*

La realización de los cálculos de correlación r con la finalidad de cuantificar la asociación espacial existente entre los resultados del mapa social y el de los diagnósticos de los grandes grupos de enfermedades se presentan en el cuadro 2.

De acuerdo a estos resultados el mapa social y la distribución espacial de diagnósticos tienen una asociación espacial negativa en todos los valores aportados por la MDO, en cambio existen dos valores positivos en la MDI siendo el principal de ellos el que corresponde a las enfermedades mentales. Considerando esta situación nos focalizaremos en la búsqueda de resultados.

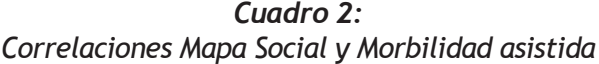

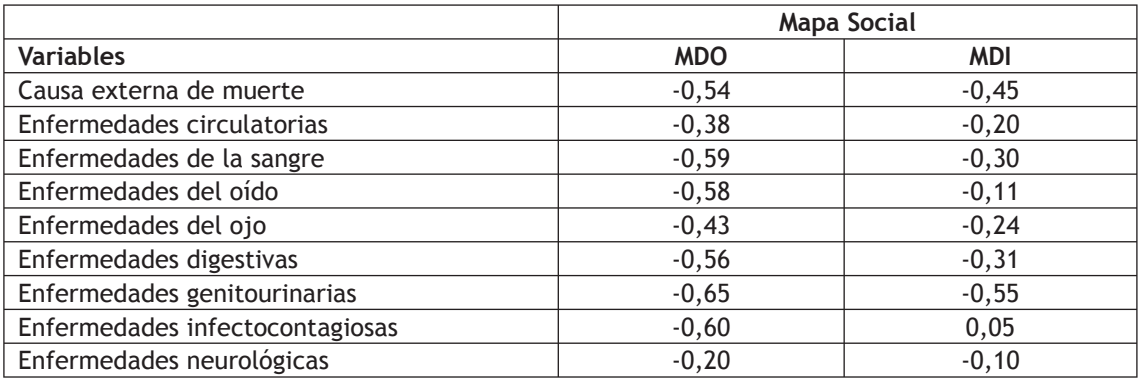

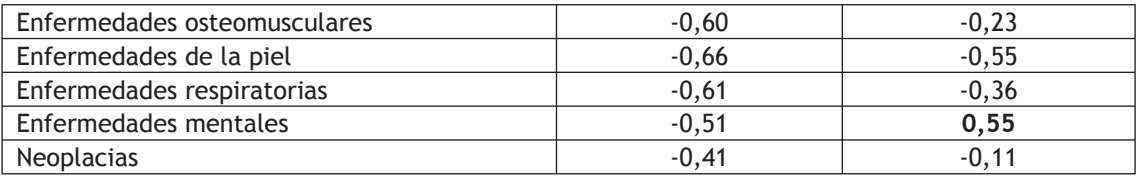

Fuente: Elaboración Propia

#### *5.2 Distribuciones Espaciales*

El mapa social presenta l a distribución socioespacial urbana, la cual fue obtenida a partir de aplicar la técnica de linkage analysis (Buzai, 2014). La síntesis surge a partir de considerar dos grupos, uno formado con variables de costo con un núcleo formado por las Necesidades Básicas Insatisfechas y los habitantes en viviendas tipo rancho y

uno otro formado por variables de beneficio con un núcleo formado por los habitantes en departamentos y el régimen de tenencia de la vivienda inquilinos. La especificidad de los grupos formulada en el sentido de las variables de beneficio brindan los puntajes que generan el resultado presentado en el Mapa 1. El mapeo fue realizado por 5 cortes naturales en valores estandarizados por W.

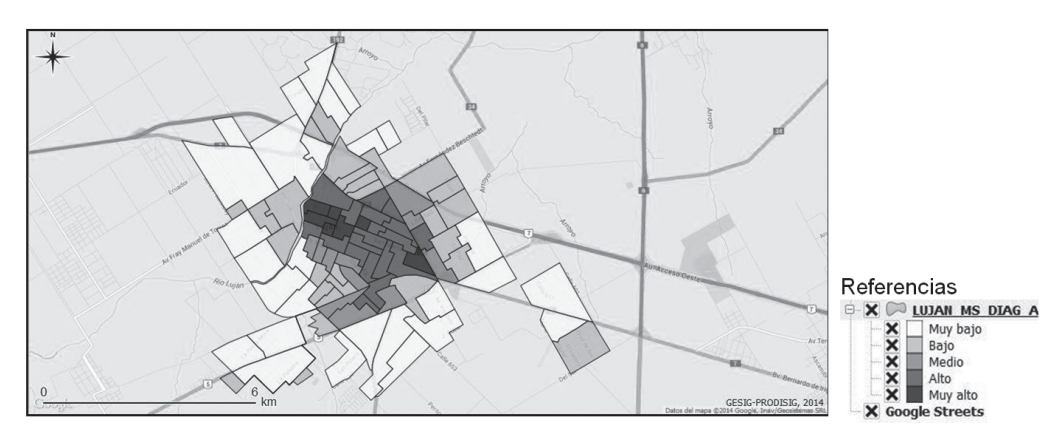

Mapa 1. Ciudad de Luján. Mapa Social Fuente: Los autores (QGIS superpuesto a Google Earth).

De acuerdo a la distribución espacial de categorías puede apreciarse que las características socioespaciales se deterioran desde el centro hacia la periferia, con la aparición de un incipiente sector de crecimiento sudoeste. Corresponde al típico modelo de ciudad de tamaño intermedio con base en el modelo de anillos concéntricos e iniciales desarrollos sectoriales (Buzai, 2014).

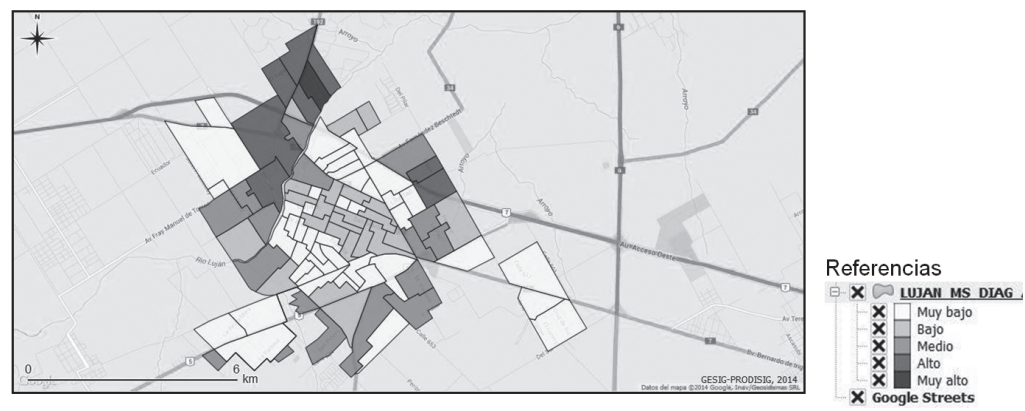

Mapa 2: Ciudad de Luján. Enfermedades mentales (valores absolutos) Fuente: Los autores (QGIS superpuesto a Google Earth)

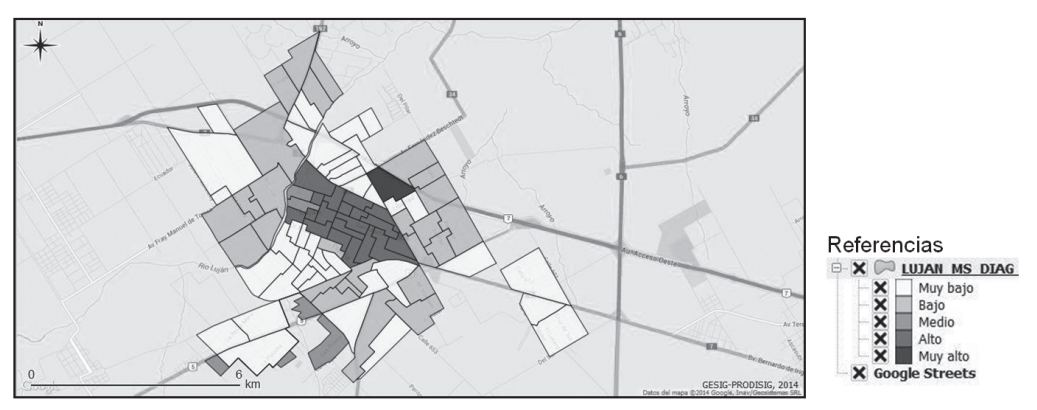

Mapa 3: Ciudad de Luján. Enfermedades mentales (valores índices/omega). Fuente: Los autores (QGIS superpuesto a Google Earth.)

Los mapas 2 y 3 presentan características contrapuestas. El primero, realizado en valores absolutos, presenta sus mayores valores en la periferia norte de la ciudad, y el segundo, en valores relativos en puntajes omega, muestra un comportamiento inverso. Cuando los datos corresponden al peso relativo respecto de la población total de la unidad espacial es cuando la distribución espacial de las enfermedades mentales adquieren un puntaje de correlación positivo respecto del mapa social.

## *5.3 Representaciones Gráfi cas*

## *Gráfi cos de caja*

Es una representación que se realiza con el

objetivo de dividir la secuencia de datos en cuartiles y el objetivo de descubrir valores extremos a partir de un punto de corte (*hinge)* superior e inferior.

Así vemos que el gráfico de caja correspondiente al mapa social muestra una distribución equilibrada con dos valores extremos, uno superior y otro inferior. Además concentra el 50% de las observaciones entre 40 y 60 puntos. La representación de enfermedades mentales en valores absolutos muestra datos concentrados y ocho valores extremos en la parte superior. En cambio cuando los datos se relativizan toma una configuración con mayor semejanza a la primera y sólo presenta un valor extremo superior (unidad espacial cercana al centro).

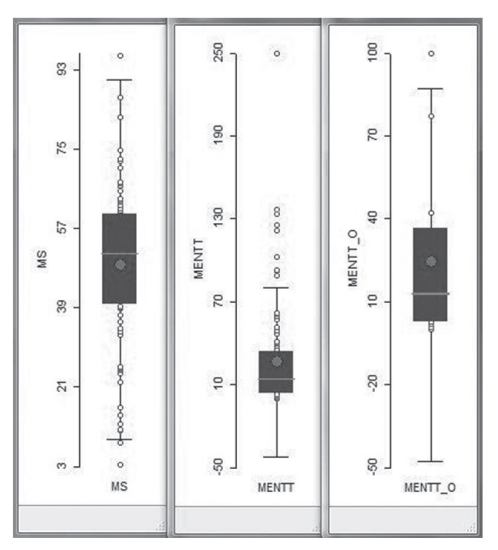

Gráfico 1: Box-plot de las variables MSB, MENTT y MENT\_O

Fuente: Los autores (GeoDa)

#### *Gráfi cos de Dispersión*

Los gráficos de dispersión realizados entre el mapa social y la variable enfermedades mentales en valores absolutos (MDO) (el gráfico los presenta estandarizados por z) y valores estandarizados por omega (MDE)

se presentan en los gráficos 1 y 2. De la totalidad de los datos presentados en el Cuadro 1 a continuación se presentan las representaciones gráficas que muestran la disparidad en el comportamiento de la misma variable.

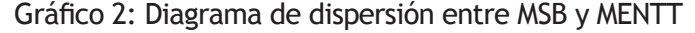

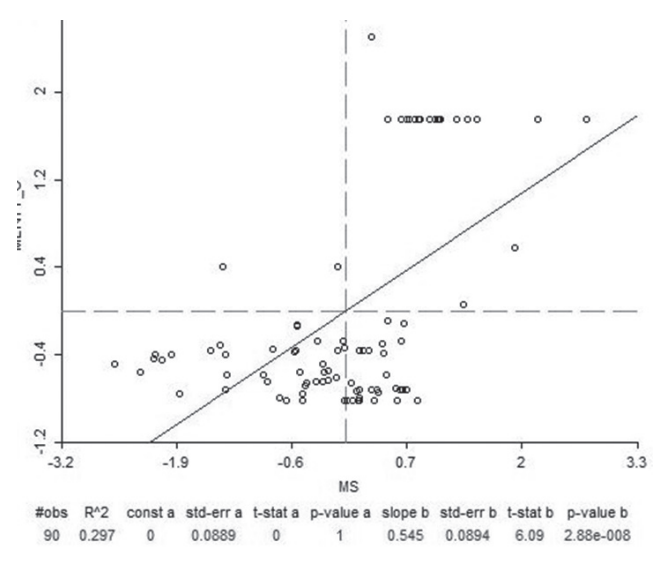

Fuente: Los autores (GeoDa).

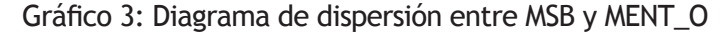

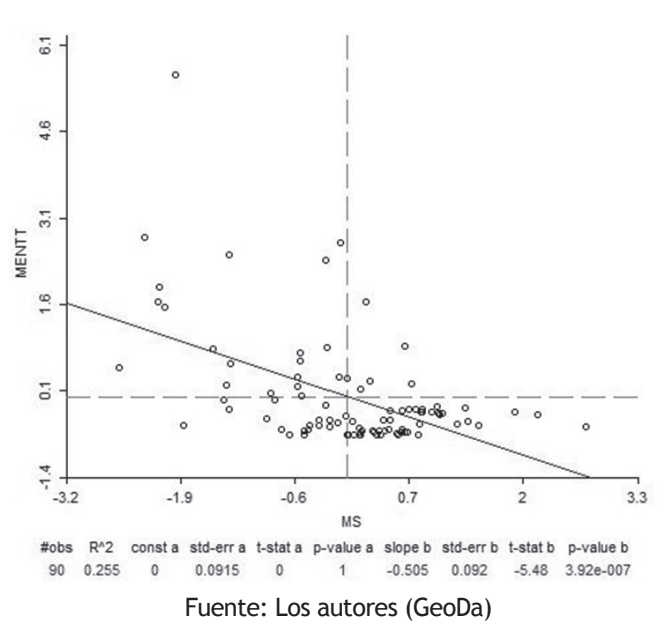

A partir del trabajo realizado, el ESDA permite llegar a la formulación de dos hipótesis de investigación: (1) el mapa social tiene asociación espacial inversa con diagnósticos de enfermedades mentales en valores absolutos, y (2) el mapa social tiene asociación espacial directa con diagnósticos de enfermedades mentales en valores índices.

#### *6. Consideraciones Finales*

La Geografía de la Salud se ha convertido en uno de los campos de aplicación de mayor dinamismo al incorporar las tecnologías de la información geográfica; principalmente la utilización de Sistemas de Información Geográfica (SIG) y Sistemas de Ayuda a la Decisión Espacial (SADE) en el marco de la Geografía Aplicada.

Su división interna en Geografía Médica y Geografía de los Servicios de Salud permite clasificar con claridad las diferentes metodologías y lograr una correcta especificidad en cada aplicación (Buzai, 2009). En este trabajo se presenta al ESDA en tanto metodologías que adquieren gran protagonismo dentro de los principales métodos y técnicas de la Geografía Médica (Gatrell y Elliott, 2009). Incluye principalmente la cartografía temática (Curto, 2003; Koch, 2005; Ricam y Salem, 2010) y la utilización de gráficos interactivos (Anselin, 1999). En este sentido su difusión se produce rápidamente a partir de mostrar una notable utilidad en la obtención de resultados visuales del análisis espacial.

Las posibilidades que brinda el ESDA presentan un instrumento de gran potencialidad al permitir verificar principalmente la estructura espacial de las enfermedades (distribución mediante la realización de cartografía temática) y la relación de éstas con diversas características sociales de la población (mapa social). Sin dudas permite importantes avances en la comprensión espacial de diversas relaciones cartográficas que tan útiles han resultado al análisis espacial de la salud desde hace un siglo (Koch, 2011).

En el caso de los diagnósticos médicos

registrados en la ciudad de Luján (Argentina) la representación cartográfica presenta distribuciones espaciales en las que predomina la localización en la periferia urbana, sin embargo cuando los resultados se relativizan al tamaño poblacional de las unidades espaciales se descubre un comportamiento inverso en los casos de enfermedades mentales. Esto se ejemplifica mediante un análisis bivariado relacionado con el mapa social mediante el uso de gráficos de dispersión y el cálculo del coeficiente de correlación.

En este sentido el ESDA también muestra su potencialidad para la generación de hipótesis de investigación. A partir de los resultados obtenidos se puede inferir que el peso relativo de las enfermedades mentales tiene un comportamiento de relación directa al mapa social.

Los conceptos teóricos utilizados y las metodologías asociadas constituyen una herramienta de primordial importancia al momento de intentar comprender la lógica espacial de las distribuciones analizadas y, de esta forma, obtener caminos hacia una más eficiente planificación y gestión del sistema socioespacial.

## *Software*

La presente aplicación ha sido resuelta mediante la utilización de software libre:

Sistema de Información Geográfica:

Quantum GIS 2.6.0-Brighton ® QGIS (http://www.qgis.org)

Sistema de Ayuda a la Decisión Espacial:

GeoDa 1.6.6 © Luc Anselin (http:// geodacenter.asu.edu)

Globo Terráqueo Virtual:

Google earth 7.1.2.2041 © Google

## *Bibliografía*

- AGRESTI, A.; FINLAY, B. 1997. Statistical Methods for the Social Sciences. Prentice Hall. New Jersey.
- ANSELIN, L. 1999. Interactive techniques and exploratory spatial data analysis. In: Longley, P.A., Goodchild, M., Maguire, D.J., Rhind, D.W. (eds) Geographic Information Systems: Principles, Management and Applications. John Wiley & Sons. New York. pp. 253-266.
- ANTHAMATTEM, P.; HAZEN, H. 2011. An Introduction of Geography of Health. Blackwel. London.
- BOSQUE SENDRA, J., MORENO JIMÉNEZ, A. 1994. Análisis exploratorio y multivariante de datos. Oikos-tau. Barcelona.
- BUZAI, G.D. (ed) 2007. Métodos cuantiativos en Geografía de la Salud. PROEG 2. Departamento de Ciencias Sociales. Universidad Nacional de Luján. Luján.
- BUZAI, G.D. 2009. Sistemas de Información Geográfica en Geografía de la Salud. En: Pickenhayn, J.A. (ed) Salud y enfermedad en Geografía. Lugar Editorial. Buenos Aires. pp. 111-134.
- BUZAI, G.D. 2014. Mapas Sociales Urbanos. Lugar Editorial. Buenos Aires.
- BUZAI, G.D., BAXENDALE, C.A. 2009. Análisis Exploratorio de Datos Espaciales. Geografía y Sistemas de Información Geográfica. 1(1)III:1-11.
- BUZAI, G.D., BAXENDALE, C.A. 2012. Análisis Socioespacial con Sistemas de Información Geográfica. Tomo 2: Ordenamiento territorial / Temáticas de base vectorial. Lugar Editorial.

Buenos Aires.

- BUZAI, G.D., BAXENDALE, C.A. 2013. Aportes del análisis geográfico con Sistemas de Información Geográfica como herramienta teórica, metodológica y tecnológica para la práctica del ordenamiento territorial. Persona y Sociedad. XXVII(2):113-141.
- CROMLEY, L.; McLAFFERTY, S. 2011. GIS and Public Health. The Guilford Press. New York.
- CURTO, S.I. 2003. Mapas en Geografía Médica. Cuaderno Prudentino de Geografía. 25:111-129.
- DENSHAM, P.J. 1991. Spatial Decision Support System. In: Maguire, D.J.; Goodchild, M.F.; Rhind, D.W. (ed.) Geographical Information Systems. Principles and Applications. Longman. Harlow. pp. 403-412.
- DELFINO, H. 2014.Diseño de muestra de diagnósticos realizados en los Centros de Atención Primaria de Salud de la ciudad de Luján. Informe Interno GESIG – Investigación. Universidad Nacional de Luján. Luján.
- FUENZALIDA, M., MIRANDA, M., COBS, V. 2013. Análisis Exploratorio de Datos Espaciales aplicado a MP10 y admisión hospitalaria. Evidencia para áreas urbanas chilenas contaminadas por humo de leña. Geografía y Sistemas de Información Geográfica. 5(5):109-128.
- GATRELL, A.C., ELLIOTT, S.J. 2014. Geographies of Health. An Introduction. Willey-Blackwell. London.
- HOWE, D. 1985. La Geografía Médica. En: E.H. Brown (comp.) Geografía. Pasado y futuro. Fondo de Cultura Económica.

México. pp. 392-405.

- HUMACATA, L. 2010. Análisis Exploratorio de Datos Espaciales mediante gráficos interactivos: aproximación univariada y bivariada aplicada a la Provincia de Buenos Aires. Geografía y Sistemas de Información Geográfica. 2(2):135-163.
- HUMACATA, L. 2013. Clasificaciones socioespaciales con Sistemas de Información Geográfica. Análisis exploratorio y multivariado de la situación sociohabitacional de la Provincia de Buenos Aires. Anuario de la División Geografía 2012-2013. Universidad Nacional de Luján. Luján. CD.
- INDEC 2011. Censo Nacional de Población, Hogares y Viviendas 2010. Instituto Nacional de Estadísticas y Censos. Buenos Aires.
- KOCH, T. 2011. Disease maps. Epidemics on the ground. University of Chicago Press. Chicago.
- KURLAND, K.S.; GORR, W.L. 2014. GIS Tutorial for Health. Esri Press. Redlands.
- MEADE, M.S.; EMCH, M. 2010. Medical Geography. The Guilford Press. New York.
- OLIVERA, A. 1993. Geografía de la Salud. Síntesis. Madrid.
- RICAM, S.; SALEM, G. 2010. Mapping Disease. En: Brown, T.; McLafferty, S.; Moon, G. (eds.) A Companion to Health and Medical Geography. Wiley-Blackwel. Chichester, Malden.
- TUKEY, J.W. 1977.Exploratory Data Analysis. Addison-Wesley. Reading.

## Magíster en Análisis Geográfico (P) Facultad de Arquitectura, Urbanismo y Geografía

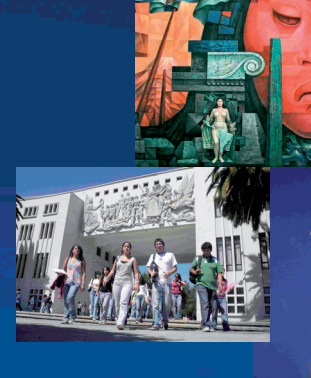

#### **DESCRIPCIÓN**

Se trata de un Magíster Profesional, cuya principal función es desarrollar en los participantes del Programa un dominio de los problemas de Análisis Espacial, en el medio profesional tanto público como privado, a partir del estudio de casos, sobre todo centrado en el contexto regional del Biobío y del centro sur de Chile.

#### **LOS OBJETIVOS DEL PROGRAMA SON**

-Aportar respuestas especializadas a problemáticas geográficas de orden natural o urbano, con énfasis en las problemáticas regionales del centro sur de Chile como ámbito de acción del programa.

-Implementar un aprendizaje pluridisciplinario y de trabajo en equipo.

- Maneiar de forma fluida las Tecnologías de Información Geográfica, como herramientas fundamentales del quehacer geográfico en la sociedad de la información y del conocimiento. Los graduados deben lograr una capacidad desde la perspectiva natural y socioespacial, atendiendo a las necesidades de la demanda profesional actual.

#### **E REQUISITOS DE ADMISIÓN**

Los postulantes al programa de magíster deben tener el grado de licenciado o título profesional cuyo nivel y contenido de estudios sean equivalentes a los necesarios para obtener el grado de licenciado en el área correspondiente. Esto es Licenciados en Geografía, Ciencias Ambientales, Geología, Geofísica, Arquitectura, Economía, Biología, Ingenierías, Ingeniería Forestal, Topografía, Geomensura, Agronomía, Ingeniería Agrícola, Sociología, Antropología, Ciencias Políticas, Profesores de Historia y Geografía y Trabajo Social.

Acompañar currículum vitae con fotografía reciente. Acreditar dominio de idioma inglés a nivel instrumental. Entrevista personal. Llenar formulario de postulación establecido por la .<br>Dirección de Postgrado adjuntando los documentos que en él se indican.

#### **E REQUISITOS DE GRADUACIÓN**

Para la obtención del grado de Magister en Análisis Geográfico se requiere la aprobación de un mínimo de 24 créditos correspondiente a 12 créditos de asignaturas básicas y 12 créditos de asignaturas de especialización. Una vez cumplido el programa curricular diseñado, cada postulante deberá rendir un examen de proyecto final.

#### **PLAN DE ESTUDIOS Asignaturas Básicas**

- · Tecnologías de la información geográfica
- · Análisis integrado del paisaje
- · Análisis integrado de sistemas urbanos
- · Análisis geográfico-territorial

#### Asignaturas de Especialización por áreas Área Análisis Natural:

- · Métricas de paisaje
- · Dinámica de ambientes costeros
- · Sistema de montaña
- · Evaluación riesgos naturales
- · Evaluación de paisajes degradados
- · Gestión de cuencas hidrográficas

#### Área Análisis Urbano:

- · Análisis socioespacial con SJG
- · Modelos de crecimiento urbano
- · Sostenibilidad urbana
- · Análisis espacial de la movilidad y el transporte
- · Globalización, ciudad y metrópolis
- · Análisis en Ciudades Intermedias

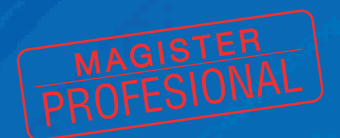

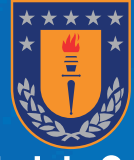

# **Universidad de Concepción**

Director del Programa: Carolina Rojas Contacto: Carolina Rojas Q. Fono: 041-2207230 Correo: crojasq@udec.cl

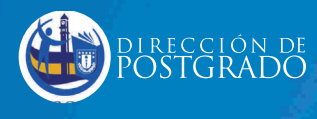